## **Ich schau' den weißen Wolken nach**

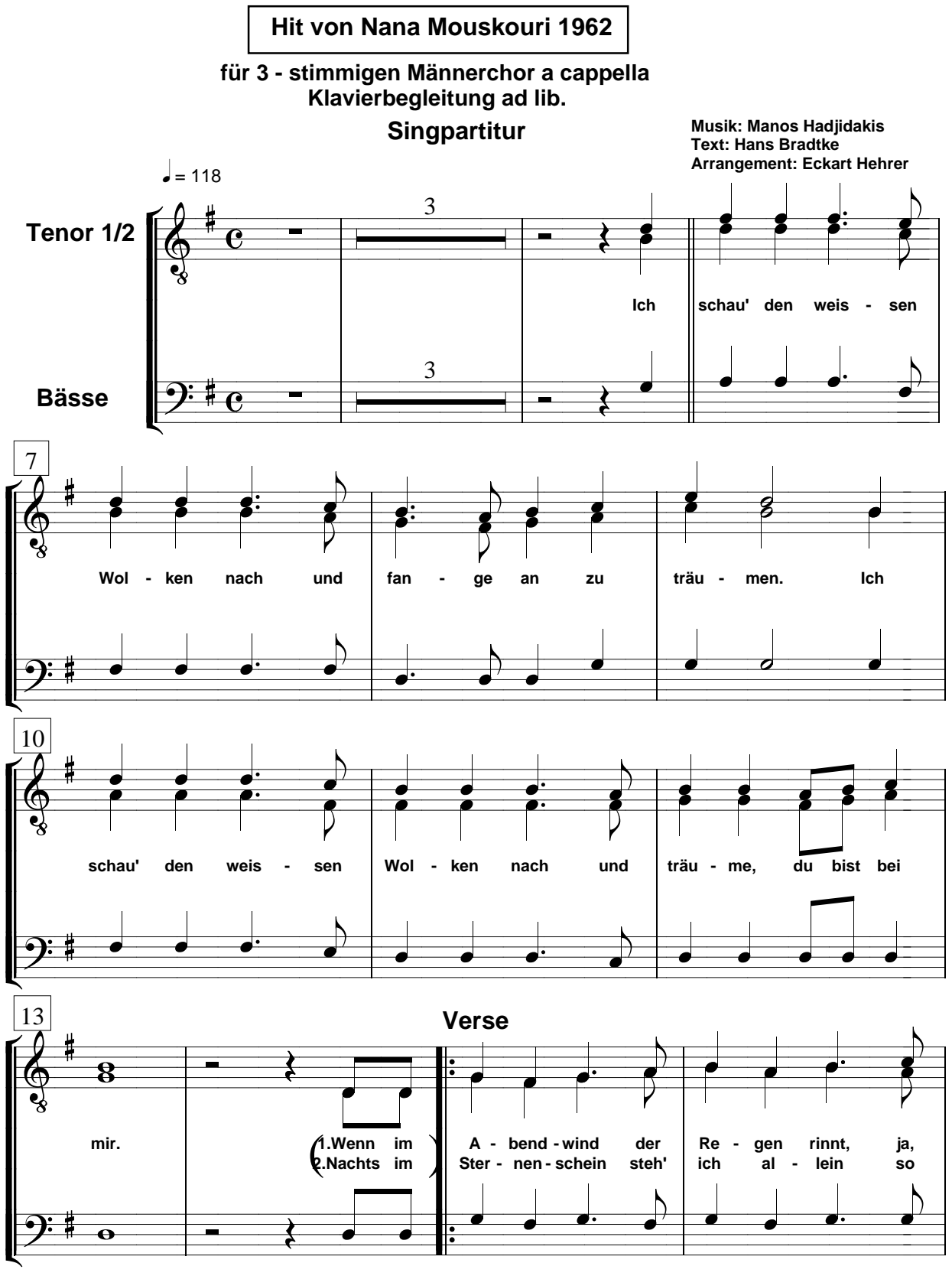